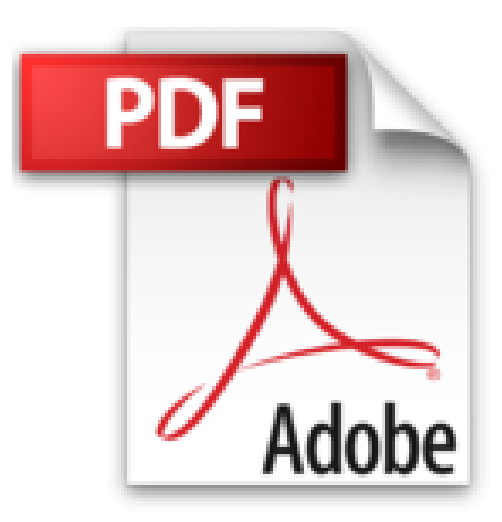

# **Excel 2010 Programmation VBA : Guide de formation avec cas pratiques**

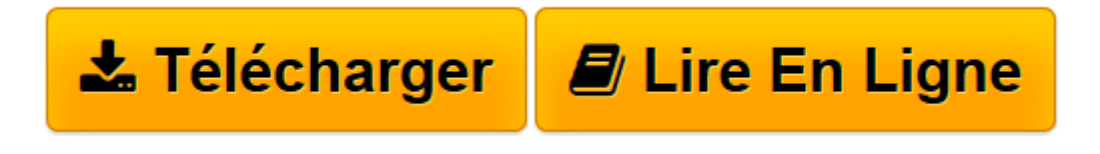

[Click here](http://bookspofr.club/fr/read.php?id=2212127936&src=fbs) if your download doesn"t start automatically

# **Excel 2010 Programmation VBA : Guide de formation avec cas pratiques**

Daniel-Jean David

**Excel 2010 Programmation VBA : Guide de formation avec cas pratiques** Daniel-Jean David

**[Télécharger](http://bookspofr.club/fr/read.php?id=2212127936&src=fbs)** [Excel 2010 Programmation VBA : Guide de formation ...pdf](http://bookspofr.club/fr/read.php?id=2212127936&src=fbs)

**[Lire en ligne](http://bookspofr.club/fr/read.php?id=2212127936&src=fbs)** [Excel 2010 Programmation VBA : Guide de formatio ...pdf](http://bookspofr.club/fr/read.php?id=2212127936&src=fbs)

## **Téléchargez et lisez en ligne Excel 2010 Programmation VBA : Guide de formation avec cas pratiques Daniel-Jean David**

#### 290 pages

Présentation de l'éditeur

Ce manuel d'autoformation est destiné aux utilisateurs avancés d'Excel souhaitant recourir au langage de programmation VBA pour développer des applications d'entreprise sous Excel 2010. La première partie présente sous forme de fiches pratiques le langage VBA et le modèle objet d'Excel. La deuxième partie fournit des conseils méthodologiques illustrés d'exemples réutilisables qui aideront le lecteur à améliorer sa productivité et la qualité de ses applications. La dernière partie propose six cas pratiques de complexité croissante pour mettre en oeuvre ses connaissances et s'exercer au développement de véritables applications professionnelles. Biographie de l'auteur

Daniel-Jean David est ingénieur civil des mines et ancien élève de l'Ecole normale supérieure (Ulm). Agrégé et docteur ès sciences, il enseigne l'informatique à l'Université Paris 1, Panthéon-Sorbonne et anime des sessions de formation. Il est auteur de nombreux ouvrages d'informatique, principalement sur les langages de programmation, de Visual Basic à HTML, PHP et ADA, et sur le logiciels Word, Excel, Access, etc.. Download and Read Online Excel 2010 Programmation VBA : Guide de formation avec cas pratiques Daniel-Jean David #LCD2WQA76NU

Lire Excel 2010 Programmation VBA : Guide de formation avec cas pratiques par Daniel-Jean David pour ebook en ligneExcel 2010 Programmation VBA : Guide de formation avec cas pratiques par Daniel-Jean David Téléchargement gratuit de PDF, livres audio, livres à lire, bons livres à lire, livres bon marché, bons livres, livres en ligne, livres en ligne, revues de livres epub, lecture de livres en ligne, livres à lire en ligne, bibliothèque en ligne, bons livres à lire, PDF Les meilleurs livres à lire, les meilleurs livres pour lire les livres Excel 2010 Programmation VBA : Guide de formation avec cas pratiques par Daniel-Jean David à lire en ligne.Online Excel 2010 Programmation VBA : Guide de formation avec cas pratiques par Daniel-Jean David ebook Téléchargement PDFExcel 2010 Programmation VBA : Guide de formation avec cas pratiques par Daniel-Jean David DocExcel 2010 Programmation VBA : Guide de formation avec cas pratiques par Daniel-Jean David MobipocketExcel 2010 Programmation VBA : Guide de formation avec cas pratiques par Daniel-Jean David EPub

### **LCD2WQA76NULCD2WQA76NULCD2WQA76NU**